## **Procore Integration Instructions - Manpower**

Connecting INDUS.AI with Procore is as easy as 1-2-3!!! Email procore.support@indus.ai with any questions.

1. As a Procore admin, create a "service account" for INDUS.AI

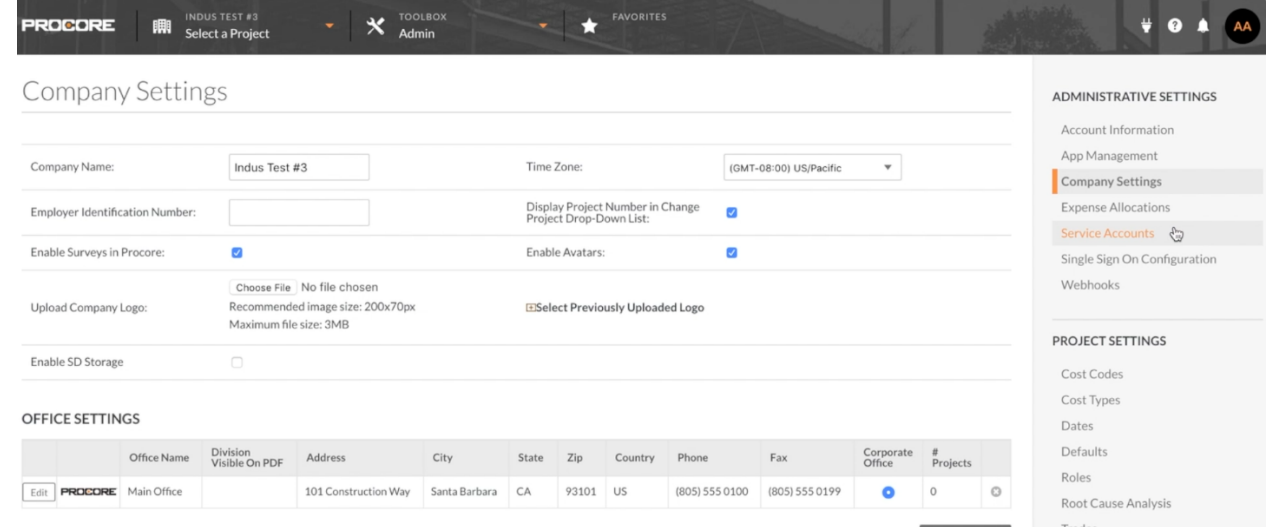

2. Forward the service account credentials to procore.support@indus.ai

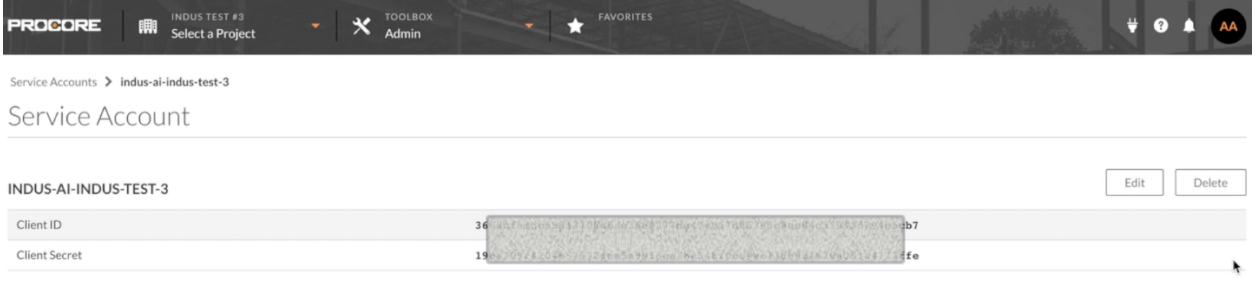

3. INDUS.AI will start monitoring your site and populating AI observed Manpower data into the "Manpower" section of the "Daily Log" module

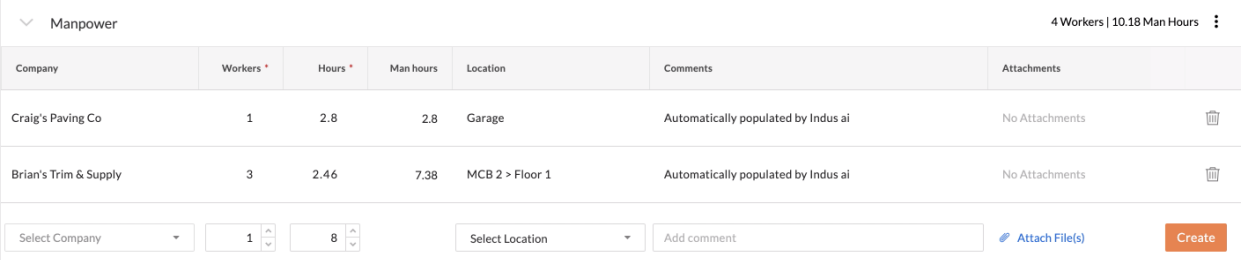